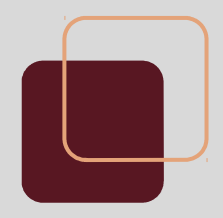

# Taller de Infraestructura: Servidores de Aplicaciones

FING – IMM - 2017

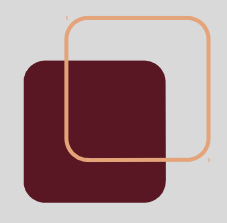

#### **Servidores Web**

● Aplicación encargada de ejecutar el lado del servidor del protocolo HTTP.

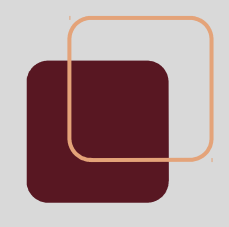

## **Servidores de Aplicaciones**

- Se denomina servidor de aplicaciones a un servidor que brinda servicios de aplicación a otras máquinas en la red.
- Acceso a los servicios:

○ HTTP **SOAP** ■REST ○ FTP  $\bigcirc$  y más...

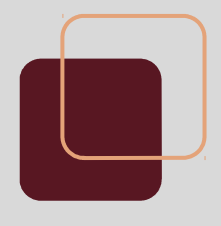

### **Servidores de Aplicaciones Web**

- Muchas aplicaciones devuelven sus resultados en forma de páginas web (html/css). En este caso, a los servidores se los denomina *servidores de aplicaciones web.*
	- Glassfish
	- JBoss
	- Apache Tomcat (\*)

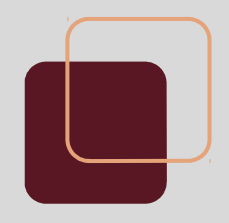

#### **JBoss**

- Servidor de aplicaciones Java, de Red Hat.
	- Disponible para Windows y Unix
	- Permisos de acceso
	- Hot Deployment
	- Muchas funcionalidades más...

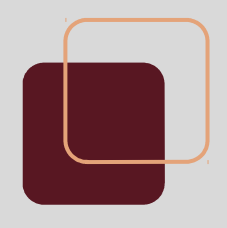

#### **JBoss: Instalación**

● JBoss es una aplicación Java y por tanto precisa tener Java instalado: ○ java -version

○ sudo apt-get install default-jdk

- Obtener desde el sitio de jboss: www.jboss.org/jbossas/downloads
- Extraer en el directorio de instalación.

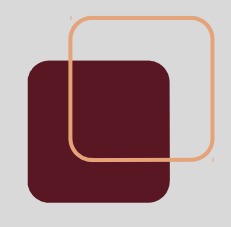

# **JBoss: Instalación (2/2)**

- Verificar que variable JAVA\_HOME esté correctamente seteada:
	- echo \$JAVA\_HOME en Unix
	- Si es vacía, agregarla con comando *export*
- Correr script JBOSS HOME/bin/standalone.sh

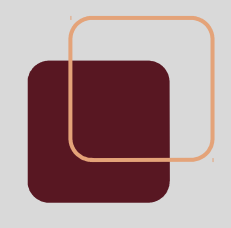

## **JBoss: Estructura (1/2)**

- JBOSS\_HOME/bin: Scripts de inicialización y utilidades.
- JBOSS HOME/standalone: Archivos de configuración y contenido usados por el servidor *standalone*.
- JBOSS\_HOME/domain: ídem anterior, pero para la modalidad *domain* (múltiples servidores).

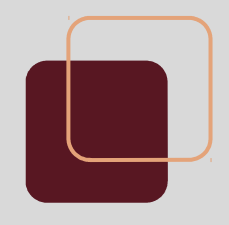

# **JBoss: Estructura (2/2)**

- Directorio *standalone*:
	- /configuration: Archivos de configuración del servidor.
	- /data: Informacóin persistente del servidor.
	- /deployments: Directorio donde residen las aplicaciones a publicar.
	- /log: Archivos de log del servidor.

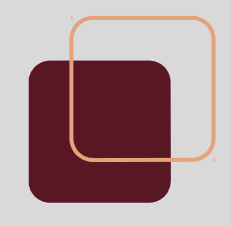

#### **JBoss: Administración**

- Aplicación de administración disponible en el puerto 9990 (por defecto).
- El acceso a la consola de la administración está restringido por la configuración. Se debe crear un usuario con la aplicación bin/add\_user.sh para poder acceder.

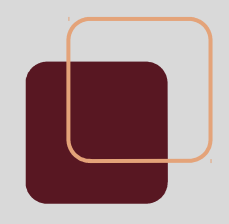

#### **Referencias**

- Redes de Computadoras: Un enfoque descendente. James F. Kurose - Keith W. Ross.
- Documentación JBOSS 7.1.1:https://docs.jboss.org/author/di splay/AS71